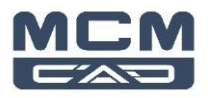

# **Formation Inventor mise à jour des nouveautés depuis 2018 jusqu'à 2021**

# **2 demi-journées (en ligne)**

#### **Description de la formation**

Ce cours ce veux être une révision des principales nouvelles fonctionnalités et des nouveaux concepts instauré dans Autodesk Inventor à partir de la version 2018 jusqu'à la version 2021.

#### **Objectifs**

L'objectif premier de ce cours est de présenter aux étudiants les différentes nouveautés importantes relié au changement des versions

#### **Destinataires**

Ce cours a été conçu pour les utilisateurs des versions antérieur de Autodesk Inventor qui souhaite connaitre les principales nouveautés des versions plus récentes.

#### **Pré-requis**

Être un utilisateur de Autodesk Inventor

#### **Révision 2018 à 2021**

#### **1. Général**

- **a.** Améliorations de l'interface utilisateur
- **b.** Inventor Read-only Mode
- **c.** Améliorations apportées aux performances et à la productivité
- **d.** Améliorations apportées à l'utilisation de plusieurs écrans
- **e.** Améliorations apportées à la conversion
- **f.** Améliorations apportées à la boîte de dialogue iPropriétés et à l'onglet Personnalisée
- **g.** Prise en charge de la sélection multiple dans le navigateur
- **h.** Attribution de nouveaux noms aux nœuds du navigateur
- **i.** Améliorations apportées au modèle de couleurs
- **j.** Texture de solide de coupe
- **k.** Améliorations iLogic
- **l.** Correcteur d'orthographe

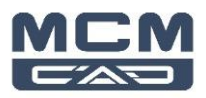

## **2. Pièces**

- **a.** Améliorations apportées à l'interface utilisateur, aux workflows et à la productivité des fonctions
- **b.** Améliorations apportées aux pièces
- **c.** Affichage d'informations étendues dans le navigateur activé pour plusieurs commandes
- **d.** Import Autocad
- **e.** Améliorations apportées à la fonction de modification directe
- **f.** Améliorations apportées aux pièces en tôle
- **g.** Améliorations générales apportées aux pièces
- **h.** Améliorations générales apportées aux esquisses
- **i.** Annotation 3D

### **3. Assemblage**

- **a.** Améliorations apportées à Frame Generator
- **b.** Améliorations apportées au Centre de contenu
- **c.** Améliorations générales apportées aux ensembles
- **d.** Améliorations apportées à l'icône de non-résolution
- **e.** Améliorations apportées aux représentations positionnelles
- **f.** Améliorations apportées aux contraintes
- **g.** Import Autocad
- **h.** Annotation 3D

#### **4. Dessin**

- **a.** Améliorations apportées aux dessins et mise-en-page
- **b.** Améliorations apportées au navigateur de dessin
- **c.** Copie des propriétés de cotes

## **5. Convertisseur & Anycad**

- **a.** Intégration logiciels tierces et Revit
- **b.** Export PDF 3D

#### **6. Nouveaux Avantages de l'abonnement Autodesk Subscription**

**a.** Collaboration

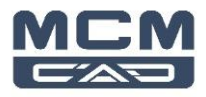

# **b.** Stockage Cloud